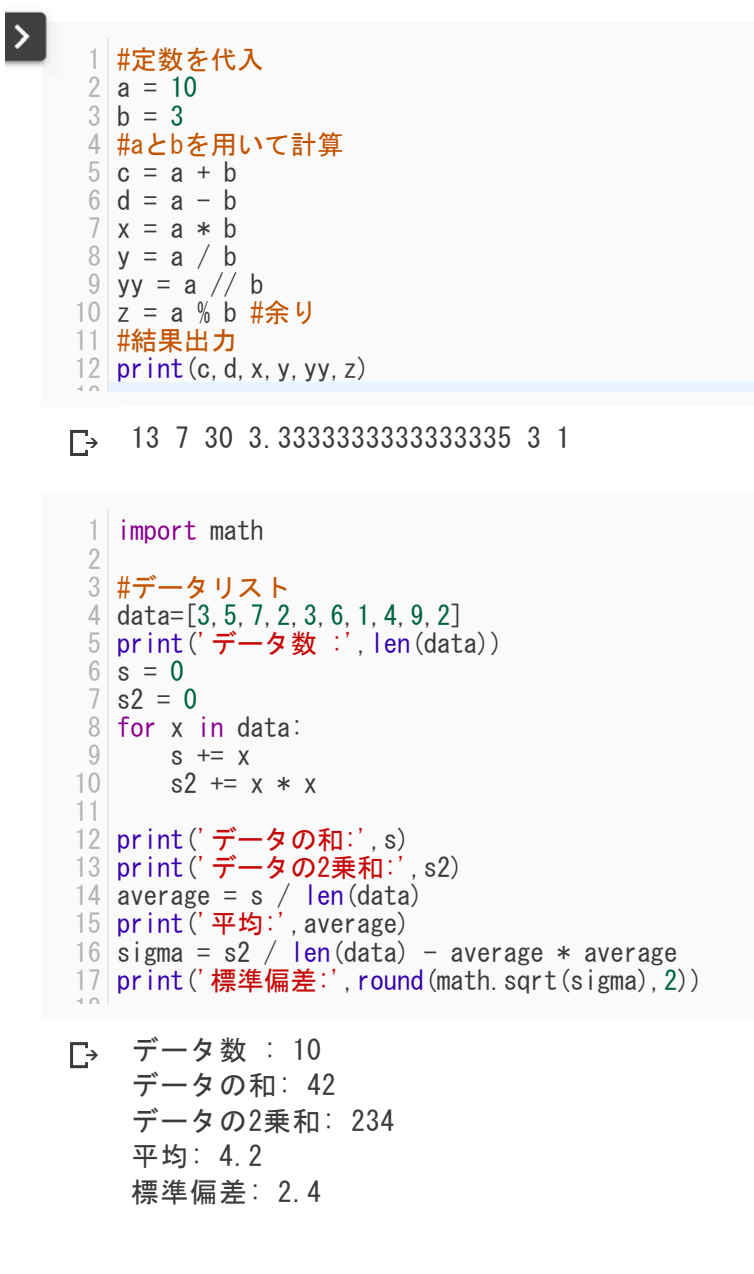

保存しました

 $\times$